# Old Company Name in Catalogs and Other Documents

On April 1<sup>st</sup>, 2010, NEC Electronics Corporation merged with Renesas Technology Corporation, and Renesas Electronics Corporation took over all the business of both companies. Therefore, although the old company name remains in this document, it is a valid Renesas Electronics document. We appreciate your understanding.

Renesas Electronics website: http://www.renesas.com

April 1st, 2010 Renesas Electronics Corporation

Issued by: Renesas Electronics Corporation (http://www.renesas.com)

Send any inquiries to http://www.renesas.com/inquiry.

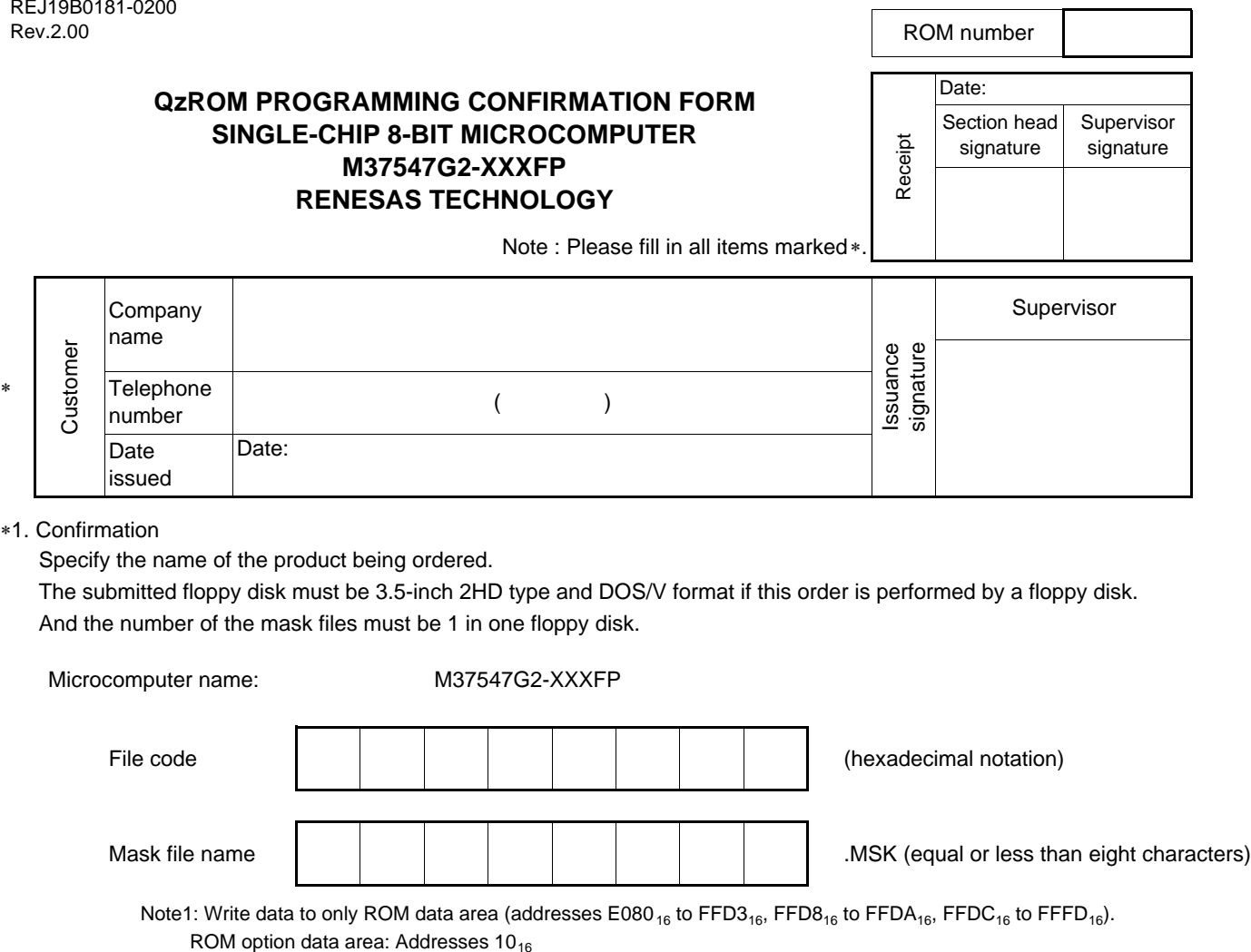

Note2: The function set ROM data 0 to 2 (address FFD8<sub>16</sub> to FFDA<sub>16</sub>) must be set according to the data sheet. The designated value must be set to those bits whose set value is fixed to 1 or 0.

#### **Notes (RENESAS ---> Customer)**

Note 1 : ROM data confirmation request

QzROM programming will be processed based on the mask file generated by the mask file generating utility. Only in the case when ROM data programmed in the actual mass produced product differs from that of above mentioned mask file, Renesas takes the responsibility. There is no Engineering Sample, thus please confirm the ROM data at the receipt of the Initial product delivery.

Should you find any problem, please return immediately. Two weeks without technical error feedback towards Renesas will automatically be regarded as acceptance of products.

Note 2 : ROM option ("Mask option" written in the mask file converter MM)

Either of the following data should be set to the ROM option data address (10  $_{16}$ ) of the mask file you have ordered. When you don't protect the ROM data, a third party can read out it.

When the ROM data is protected **00**<sup>16</sup> **1016**  $\overline{00_{16}}$  Address 10<sub><sup>16</sup></sub>

When the ROM data is not protected **FF**<sub>16</sub> Address 10<sub>16</sub>

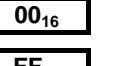

If you set except the above data or nothing at the ROM option data address  $(10_{16})$ , We can't generate the ROM data. Then we request to submit the data again.

When Renesas ships QzROM write products, we write the data in the ROM option address (10  $_{16}$ ) to the actual ROM code protect address (FFDB<sub>16</sub>).

Therefore, set  $FF_{16}$  to address  $FFDB_{16}$  in the ROM data regardless of the presence or absence of a protect. When data other than FF<sub>16</sub> is set, we may ask that the ROM data be submitted again.

Note 3 : Mark specification

You can appoint the mark by the mark specification form. Without submitting the mark specification form, your mark will be a standard mark. Please fill out the 36P2R MARK SPECIFICATION FORM and attach it when you submit the QzROM PROGRAMMING CONFIRMATION FORM. We can't deal with special font marking (customer's trademark etc.) in QzROM microcomputer.

### **QzROM PROGRAMMING CONFIRMATION FORM SINGLE-CHIP 8-BIT MICROCOMPUTER M37547G2-XXXFP RENESAS TECHNOLOGY**

ROM-Protection-Area

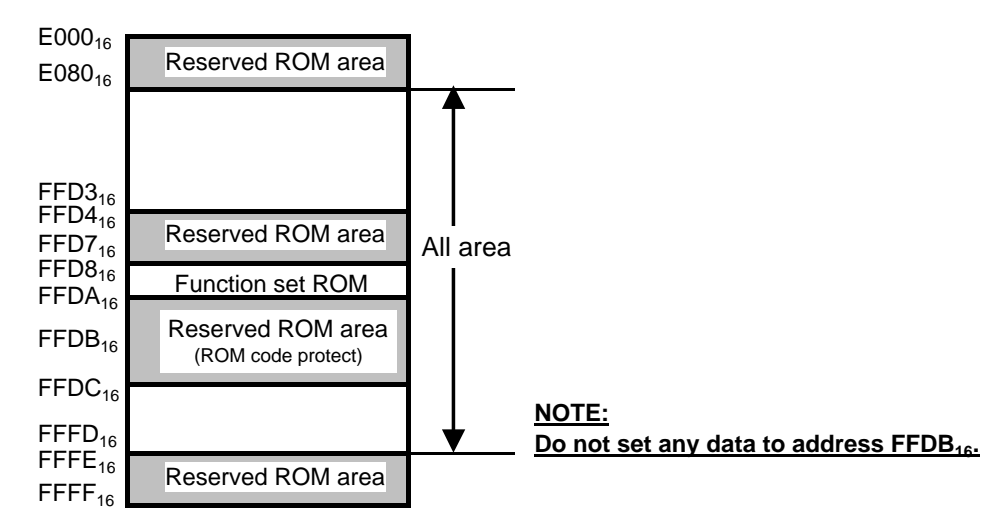

#### ∗2. Usage conditions

For our reference of new products, please reply to the following questions about the sage of the products you ordered.

(1) Which operation source main clock do you use?

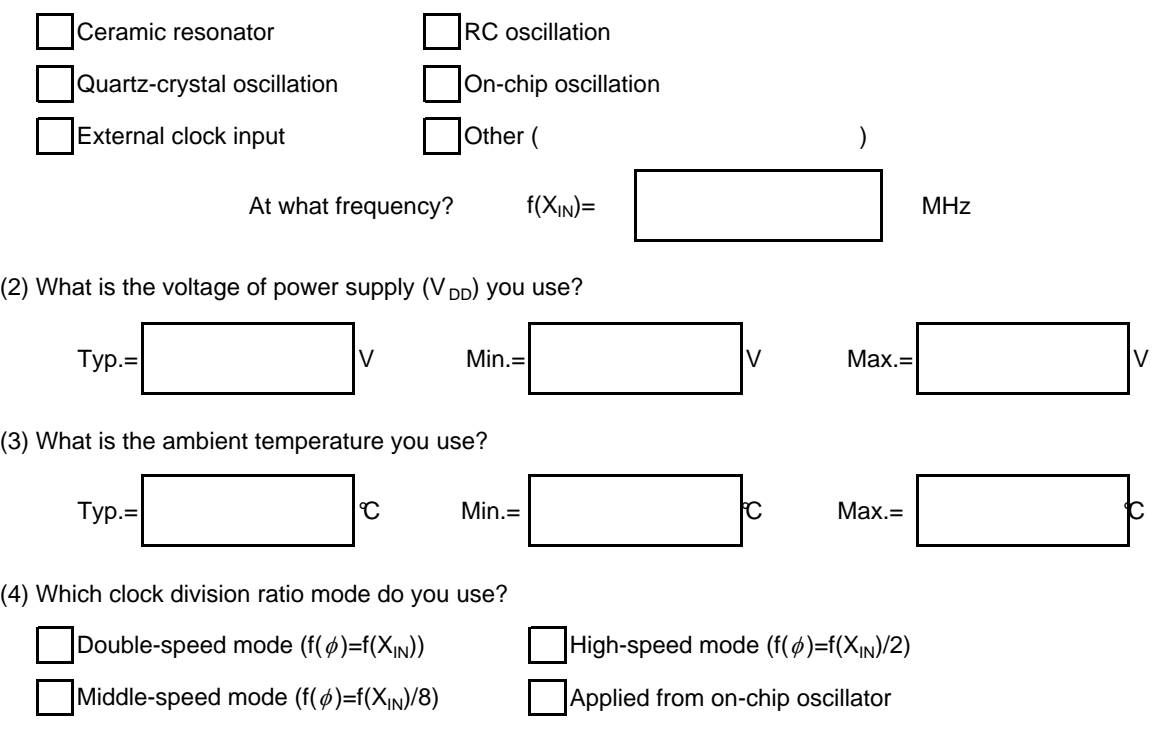

## **QzROM PROGRAMMING CONFIRMATION FORM SINGLE-CHIP 8-BIT MICROCOMPUTER M37547G2-XXXFP RENESAS TECHNOLOGY**

(5) Please reply to the following questions about timer function.

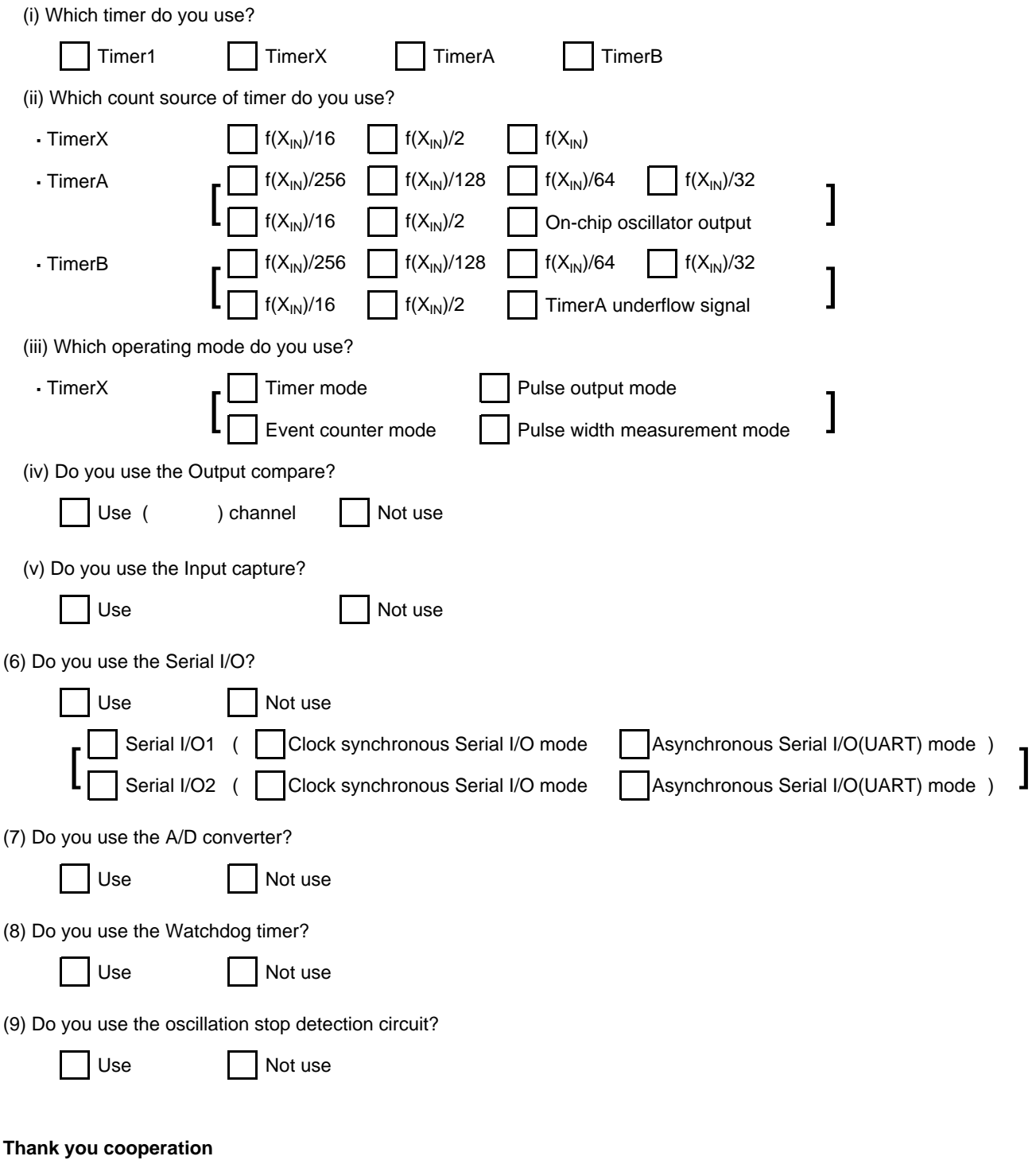